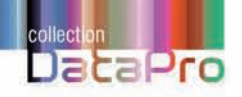

# **Projets informatiques**  S'approprier le Guide PMBOK® pour réussir sa gestion de projet

lyse du management de projet • Développement du management de projet • Annexes **Hervé SPANNEUT**

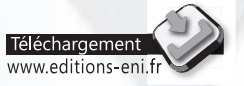

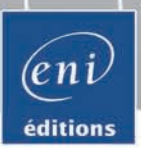

Les exemples à télécharger sont disponibles à l'adresse suivante : http://www.editions-eni.fr

Saisissez la référence ENI de l'ouvrage DPPIPMB dans la zone de recherche et validez. Cliquez sur le titre du livre puis sur le bouton de téléchargement.

#### Avant-propos

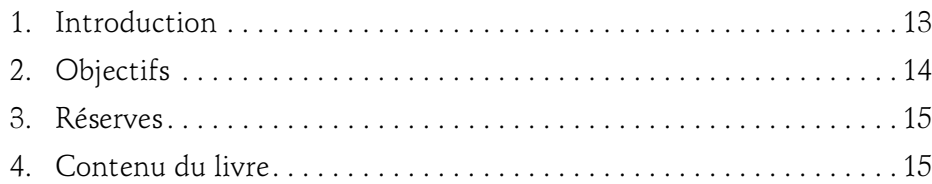

#### Chapitre 1 Concepts et définitions

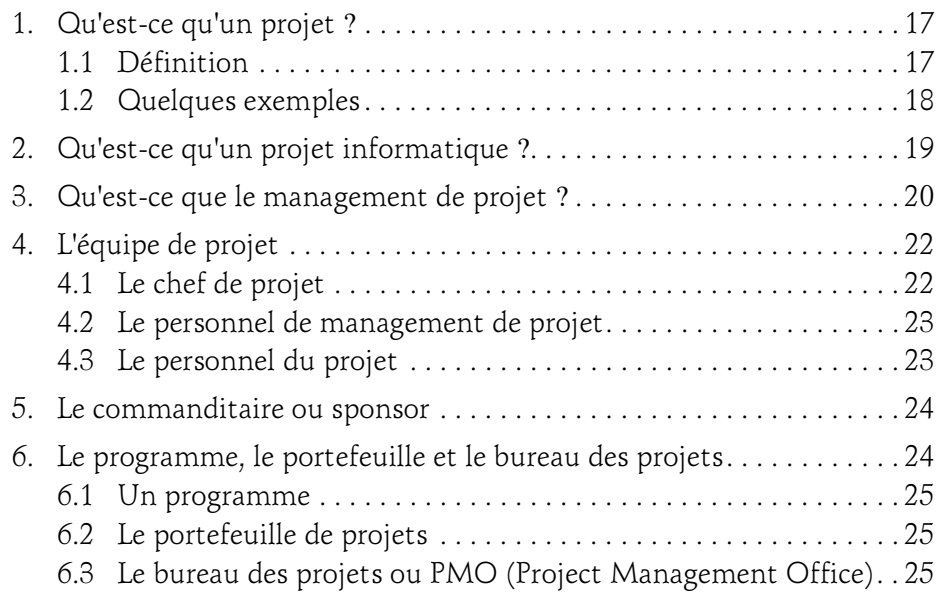

S'approprier le Guide PMBOK® pour réussir sa gestion de projet

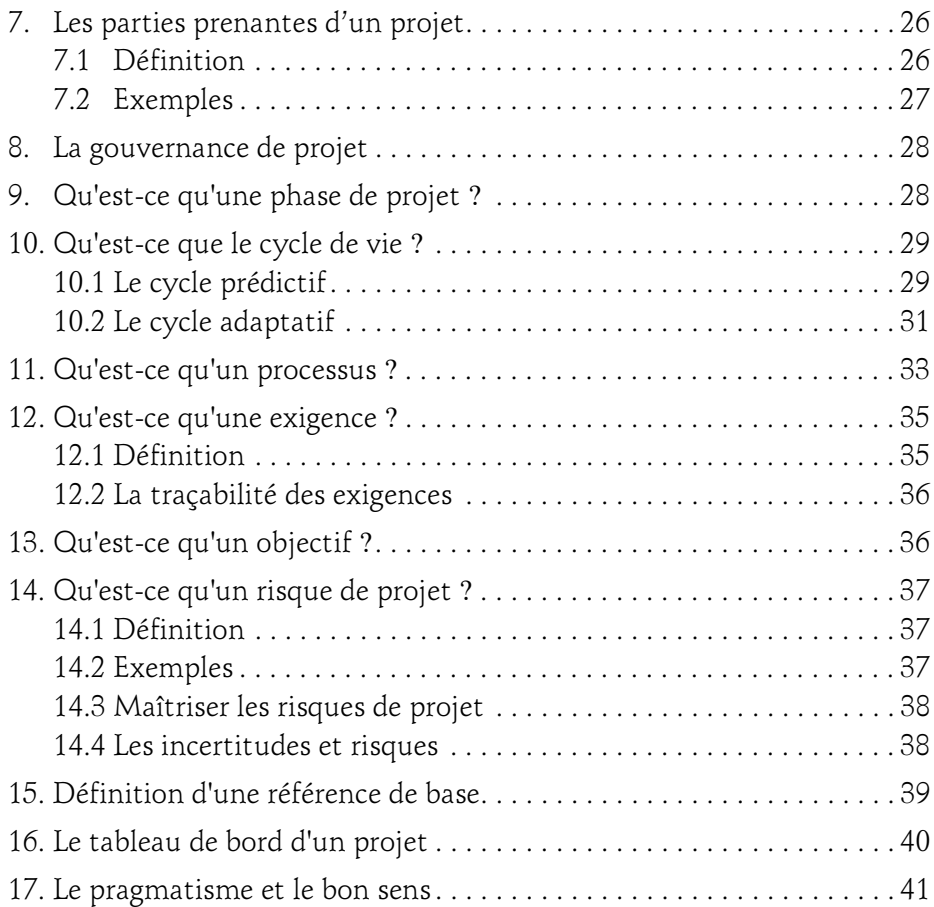

#### Chapitre 2 L'association PMI® et le Guide PMBOK®

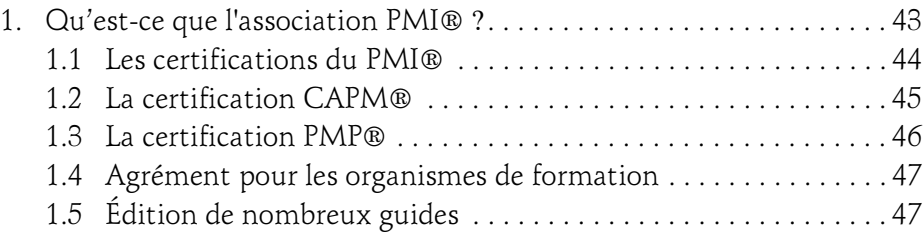

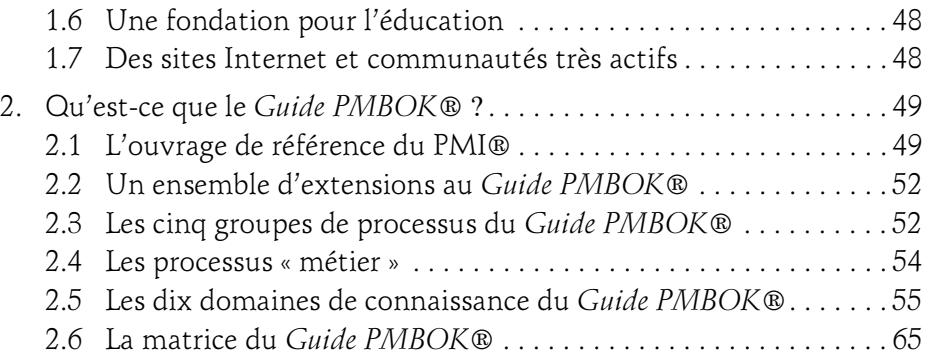

#### Chapitre 3 Adaptation et appropriation du Guide PMBOK®

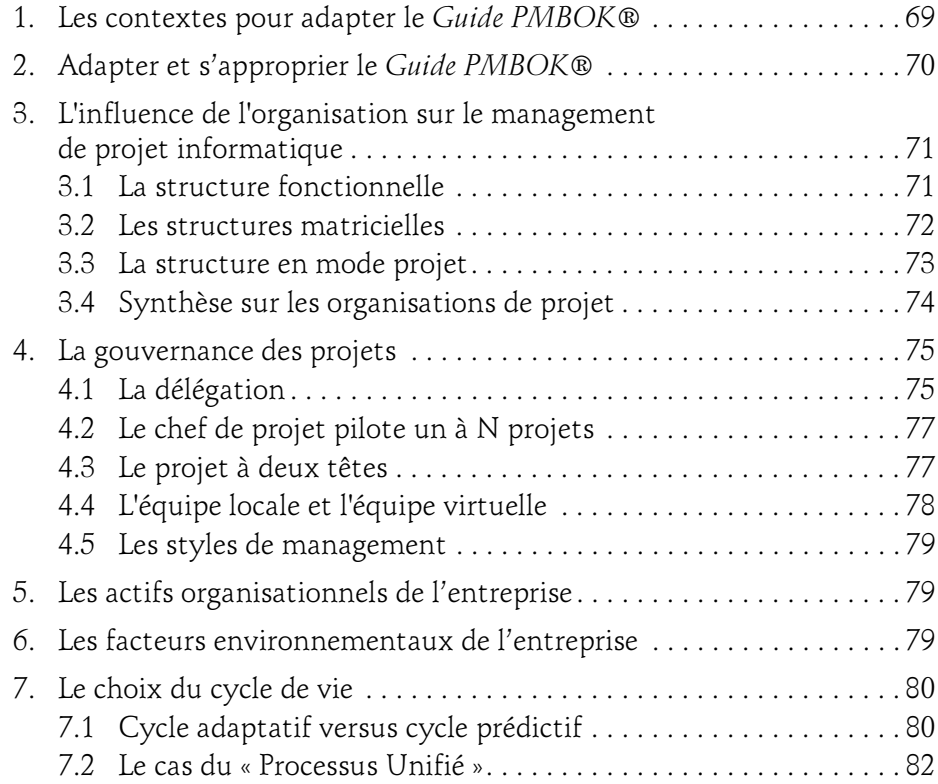

S'approprier le Guide PMBOK® pour réussir sa gestion de projet

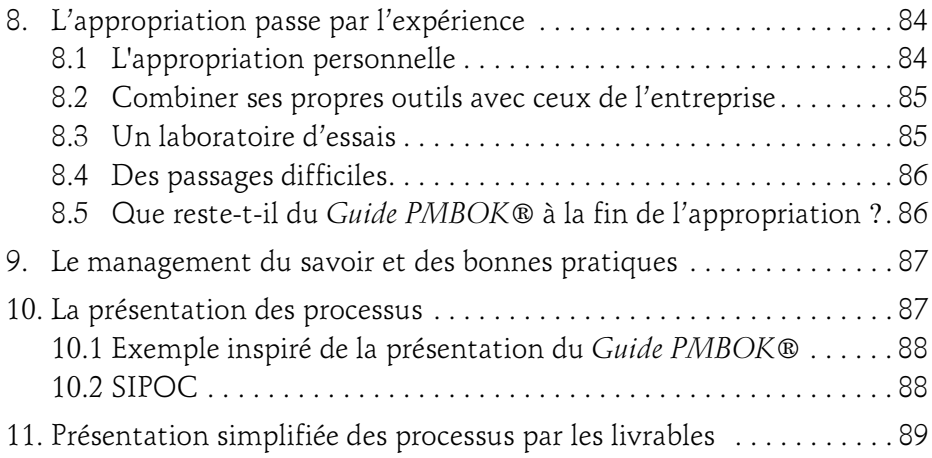

#### Chapitre 4 Première application du Guide PMBOK®

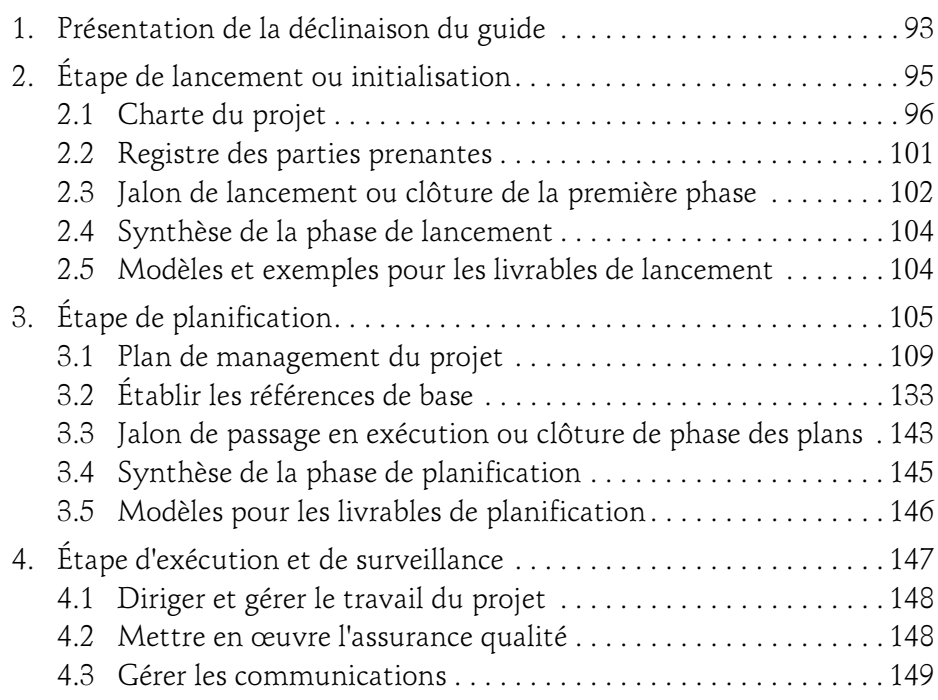

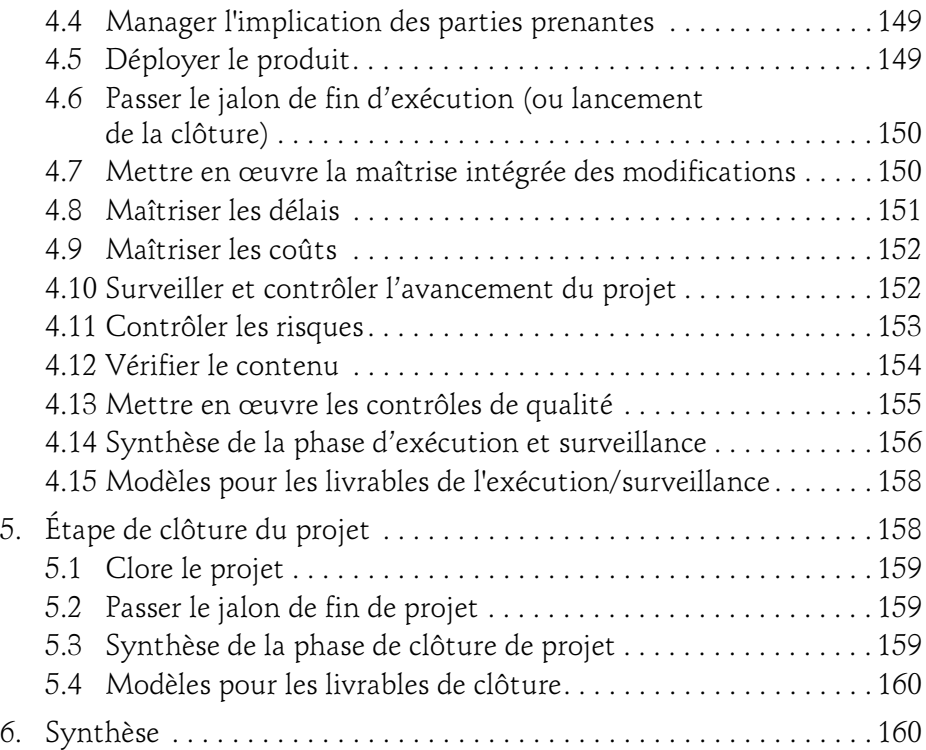

#### Chapitre 5 Analyser le management de projet

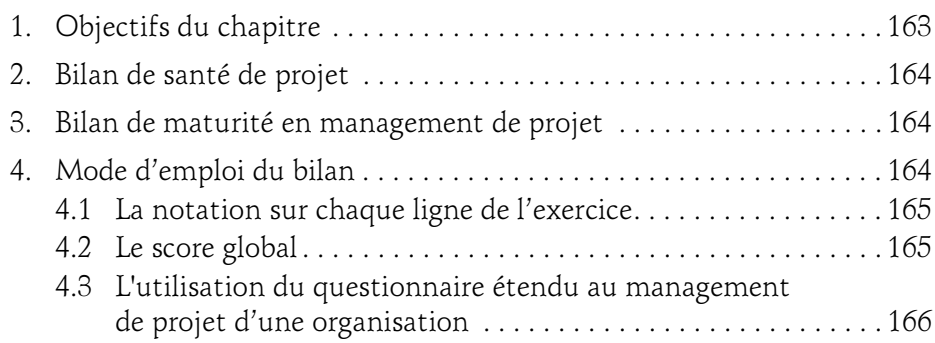

S'approprier le Guide PMBOK® pour réussir sa gestion de projet

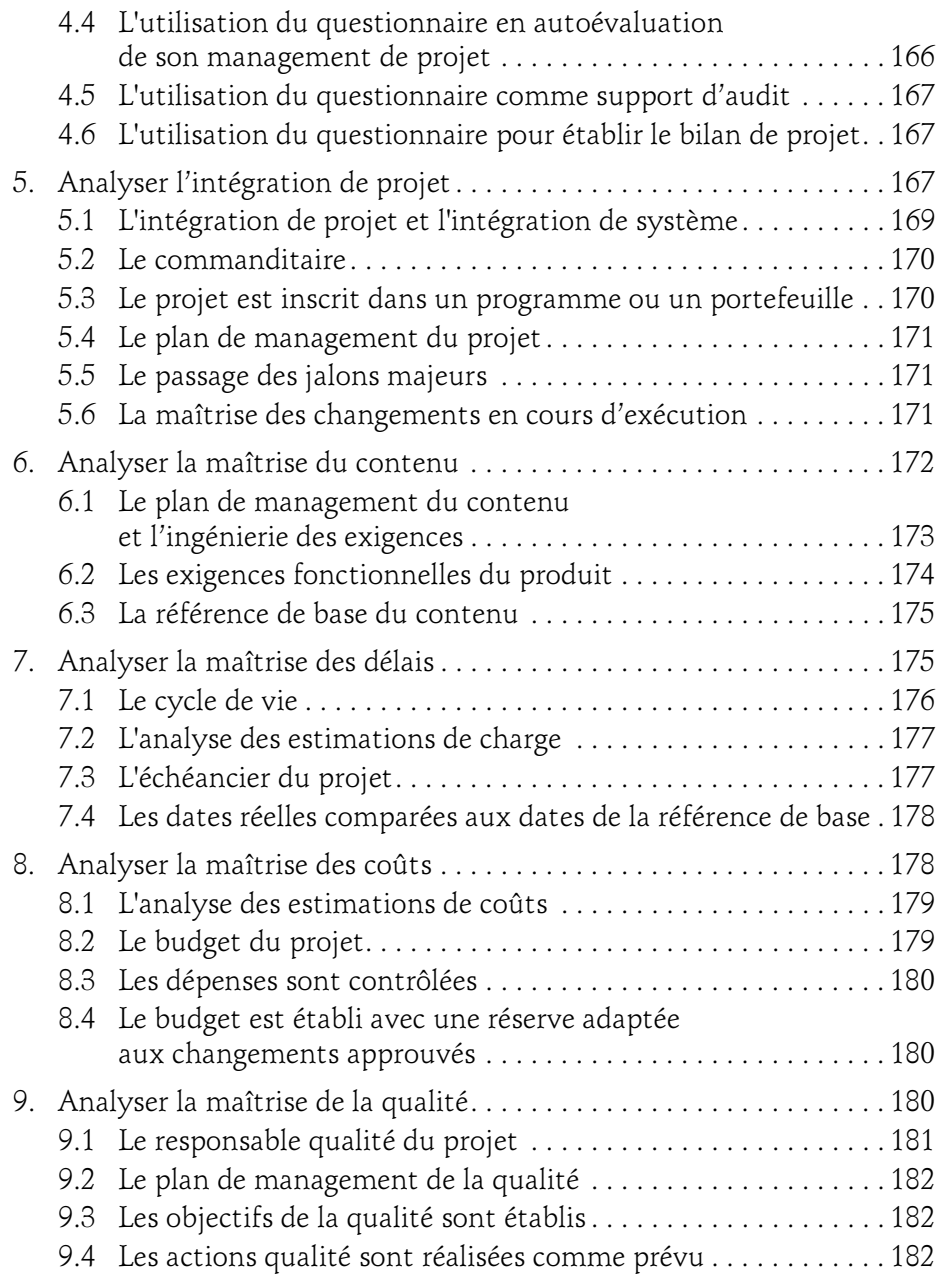

### Table des matières 7

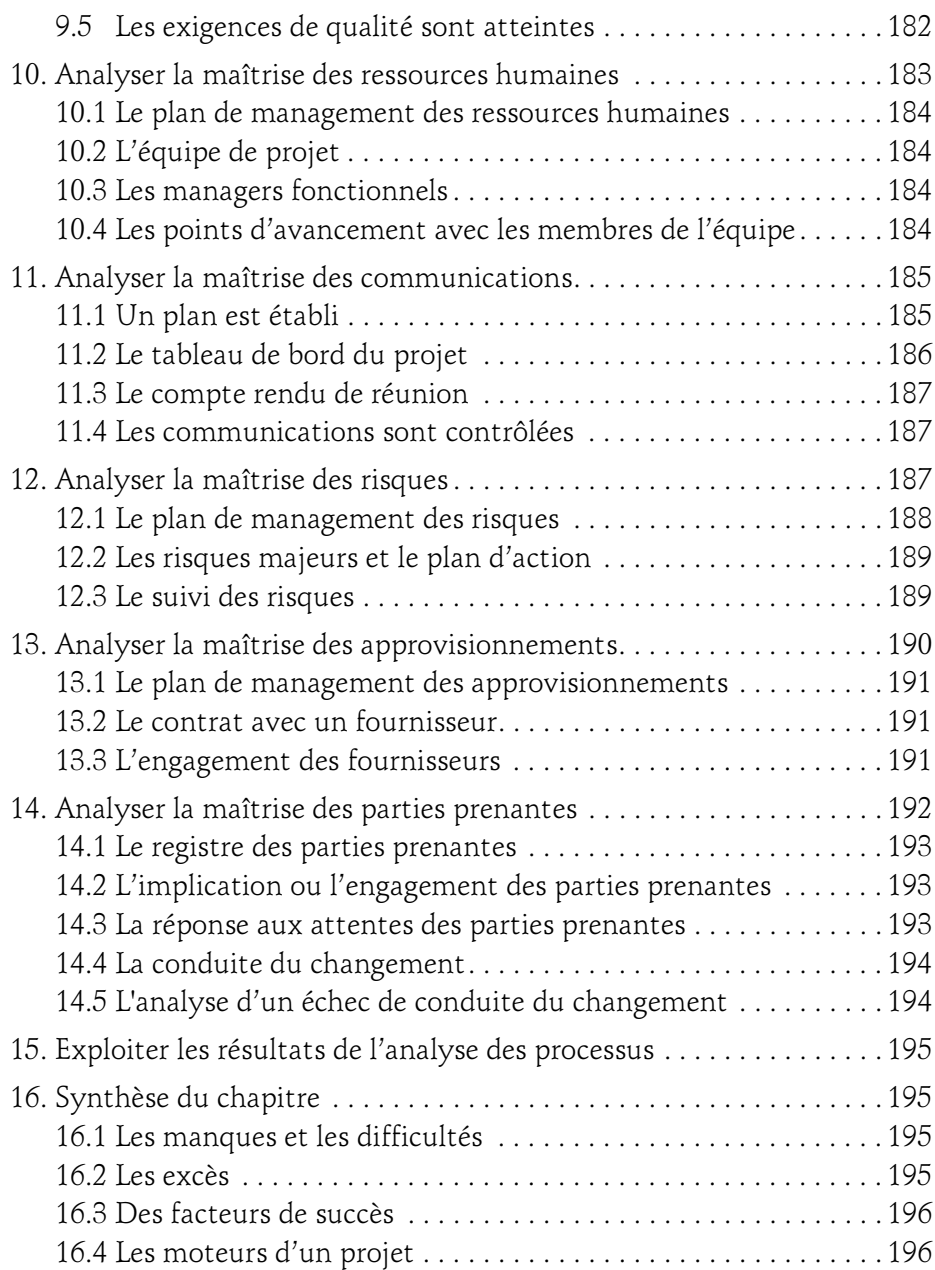

S'approprier le Guide PMBOK® pour réussir sa gestion de projet

16.5 Les projets structurés et alignés avec la stratégie . . . . . . . . . . . 196

#### Chapitre 6 Développer votre management de projet

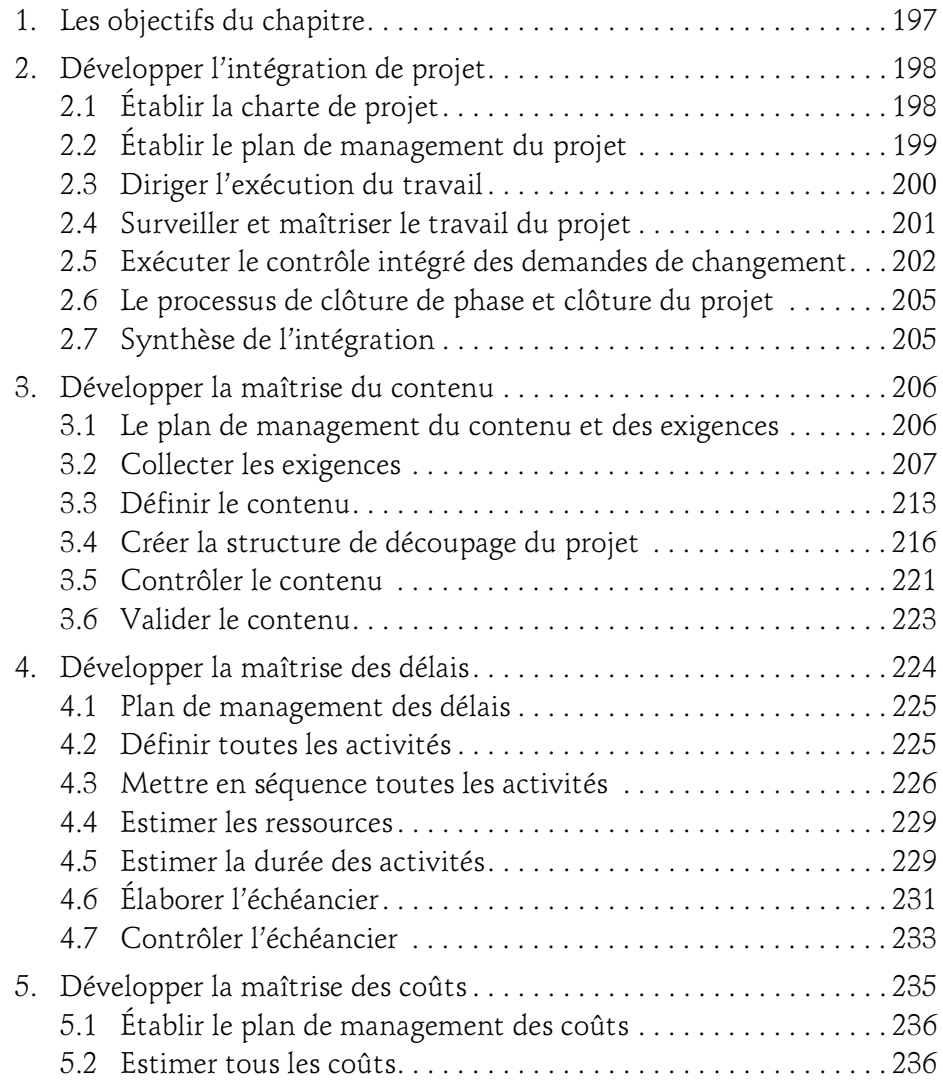

### Table des matières 9

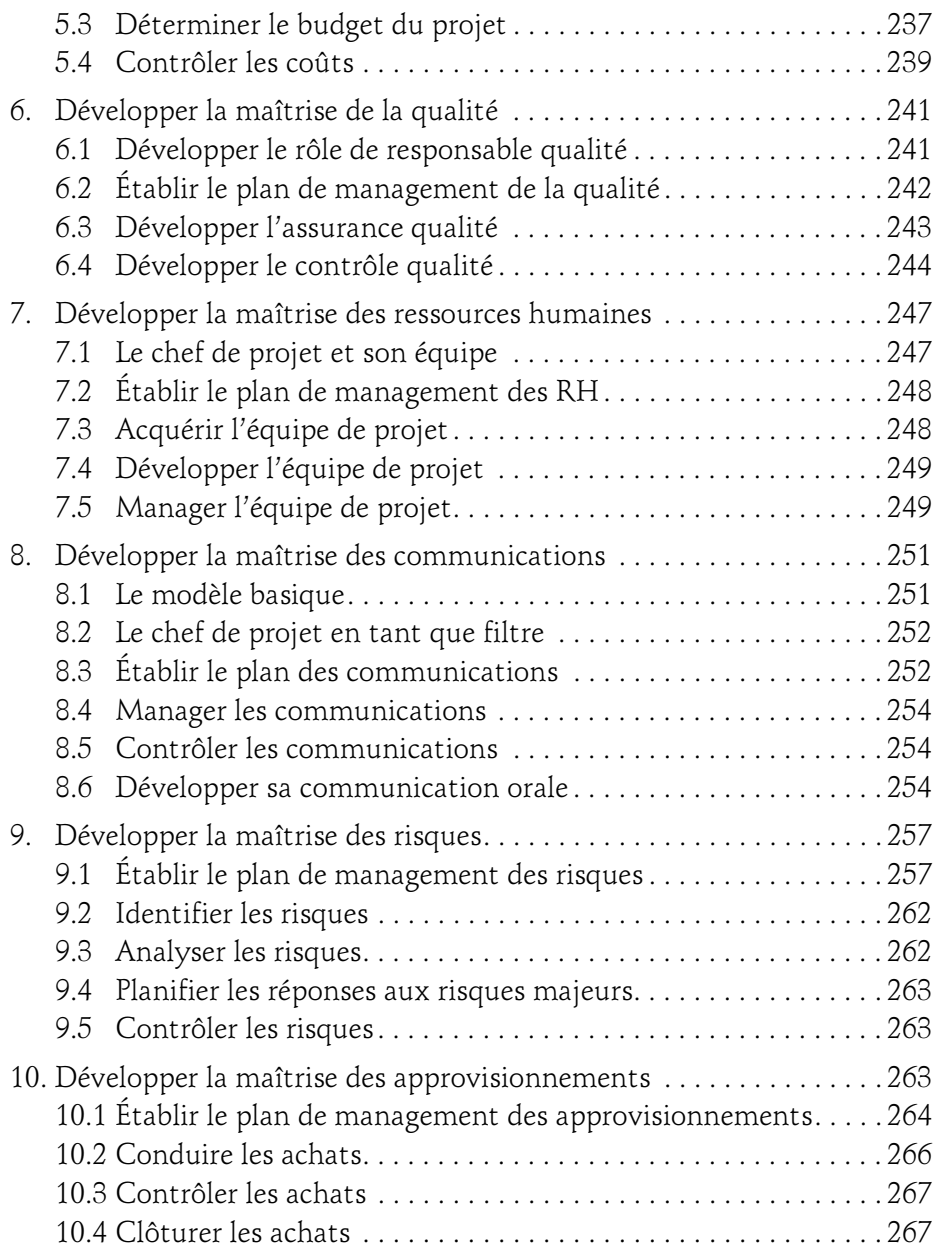

S'approprier le Guide PMBOK® pour réussir sa gestion de projet

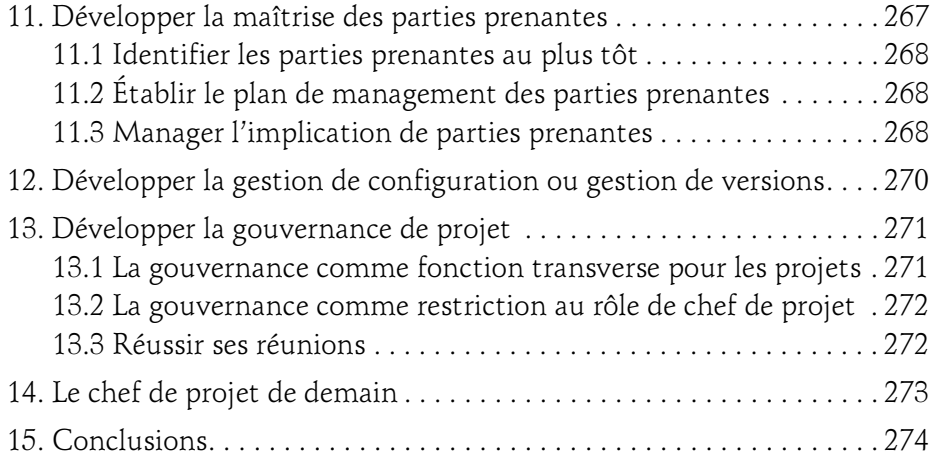

#### Annexes

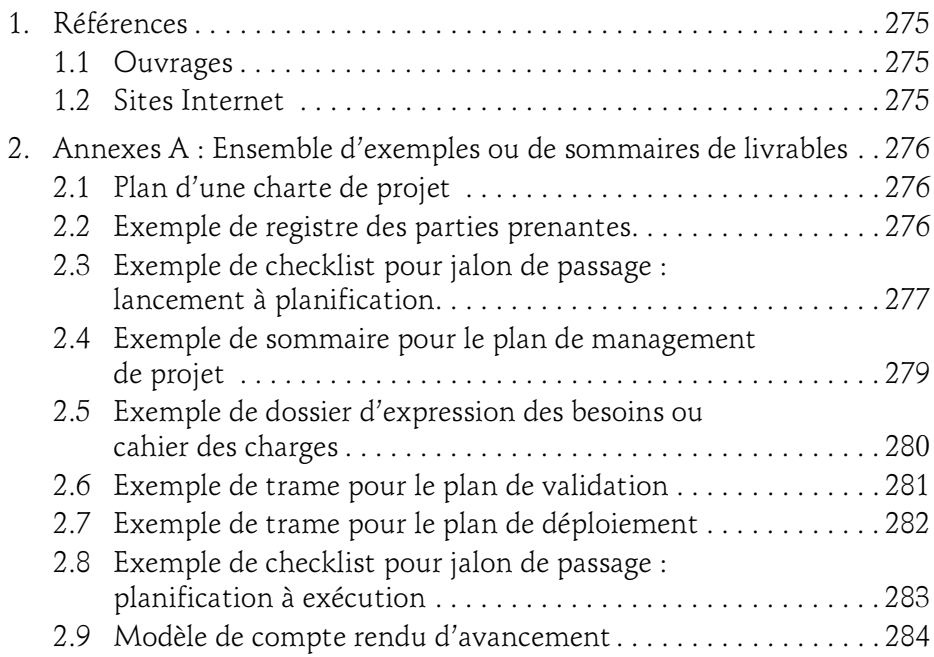

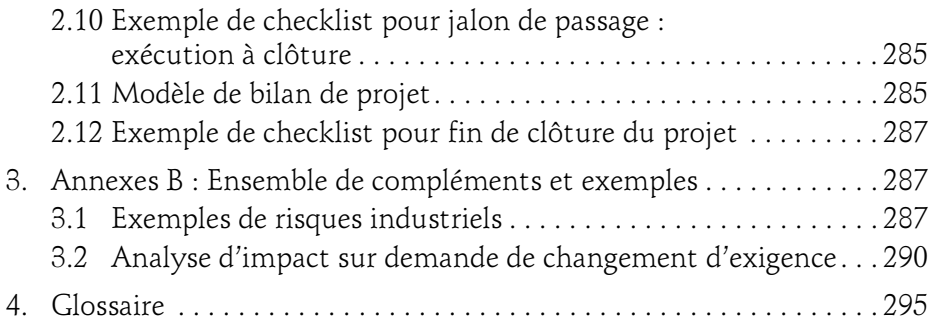

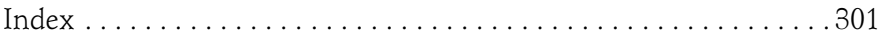

# Chapitre 3 Adaptation et appropriation du Guide PMBOK®

### 1.Les contextes pour adapter le Guide PMBOK®

Les contextes sont très variés car vous allez probablement partir d'un existant, d'une expérience personnelle ou bien vous serez dépendant du référentiel de management de projet de votre entreprise ou de celle du client chez qui vous travaillez.

Étudiant, vous aurez peut-être la chance de créer votre méthode de management de projet à partir du Guide PMBOK®. Le chapitre sur la déclinaison simplifiée du Guide PMBOK® est fait pour vous. Si vous le souhaitez, vous pourrez même enchaîner sur la préparation du CAPM®.

Informaticien au sein d'une direction des systèmes d'information, vous aurez certainement à utiliser un référentiel existant. Vous pourrez utiliser le chapitre sur l'analyse des processus avant de renforcer vos compétences.

Si vous avez l'expérience d'une autre méthode, vous serez probablement surpris par le niveau d'abstraction mais vous allez retrouver une grande partie de vos connaissances et de vos acquis. Les dix domaines de connaissance vont vous paraître démesurés mais en creusant, vous trouverez que des domaines comme le management des communications ou celui des parties prenantes se justifient pleinement.

S'approprier le Guide PMBOK® pour réussir sa gestion de projet

Membre d'un PMO (Project Management Office) ou bureau des projets, vous pourrez mesurer la couverture des processus du Guide PMBOK® par votre référentiel existant et compléter ce référentiel le cas échéant. Le chapitre sur l'analyse de tous les processus par votre organisation vous concerne et vous pouvez entreprendre le développement d'un domaine insuffisamment couvert.

Enfin, de plus en plus d'entreprises exigent une certification PMP® pour leurs chefs de projet. Des chefs de projet avec un minimum d'expérience seront tentés par la certification pour leur propre évolution. Ce livre permettra au candidat de mieux comprendre le Guide PMBOK® et d'envisager sereinement la certification.

### 2.Adapter et s'approprier le Guide PMBOK®

Chacun a déjà une définition des projets et a ses propres compétences personnelles en management de projet.

Le travail essentiel sera de comprendre l'intérêt des processus, en les appliquant et les adaptant à son environnement métier.

Comme pour apprendre à conduire une bicyclette ou une automobile, il faut pratiquer et s'entraîner.

Un projet simple est évidemment recommandé pour faire ses premiers pas comme chef de projet, ou bien pour remplir un rôle significatif dans le personnel de management de projet, sur la maîtrise du périmètre, de l'échéancier, du budget, de la qualité ou des risques.

La pratique et l'entraînement doivent être progressifs et accompagnés. Commencer comme assistant ou responsable d'un domaine de connaissances est une bonne démarche. Avoir un mentor est également une bonne technique pour se lancer.

Le Guide PMBOK® est un standard du management de projet et est en ligne avec la norme ISO21500. Il offre une vision complète et classique de la totalité des activités de management de projet. On part donc d'une référence très complète, on sélectionne les processus à appliquer, on traduit les processus en activités avec ressources, outils, techniques et livrables.

## Adaptation et appropriation du Guide PMBOK®.

Chapitre 3

Nous allons explorer l'influence de l'organisation sur les projets, l'adaptation avec la gouvernance de projet, l'importance du choix de cycle de vie et l'intérêt de capitaliser sur les pratiques de management de projet.

### 3.L'influence de l'organisation sur le management de projet informatique

La culture d'entreprise, la structure de l'organisation et le style de management sont d'une grande variété et ont une grande influence sur les projets informatiques.

Nous allons décrire trois structures d'organisation pour les projets, qui ont une incidence très forte sur les projets eux-mêmes.

### 3.1 La structure fonctionnelle

La structure la plus classique est de type fonctionnel, c'est-à-dire qu'elle est basée sur l'organigramme hiérarchique sans remise en cause de l'organisation.

Dans le schéma du type fonctionnel ci-dessous, la coordination des projets est assurée par le groupe de directeurs et les acteurs de projet sont mis à contribution sur les projets, à temps partiel.

Cette organisation n'est pas des plus performantes car il n'y a pas de véritable chef de projet, le management de projet est réduit à des activités administratives irrégulières et les ressources sont à temps partiel.

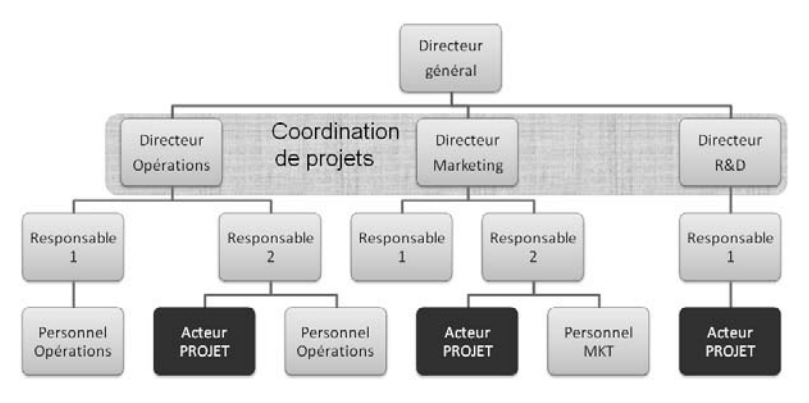

Exemple d'organisation fonctionnelle de projets

S'approprier le Guide PMBOK® pour réussir sa gestion de projet

#### 3.2 Les structures matricielles

Pour remédier aux défauts des structures fonctionnelles, une solution intermédiaire est l'organisation matricielle. Elle consiste à croiser l'organigramme hiérarchique avec une structure d'équipe projet.

Dans l'exemple ci-dessous, on a simplement représenté les niveaux hiérarchiques de quatre directions concernées et l'équipe de projet est constituée d'un chef de projet qui est responsable de département en R&D, d'un assistant qui est chef d'équipe dans la direction SI et d'une équipe venant du personnel des quatre directions.

On a alors un véritable chef de projet et des personnes rattachées au projet pour une période déterminée et avec une disponibilité importante.

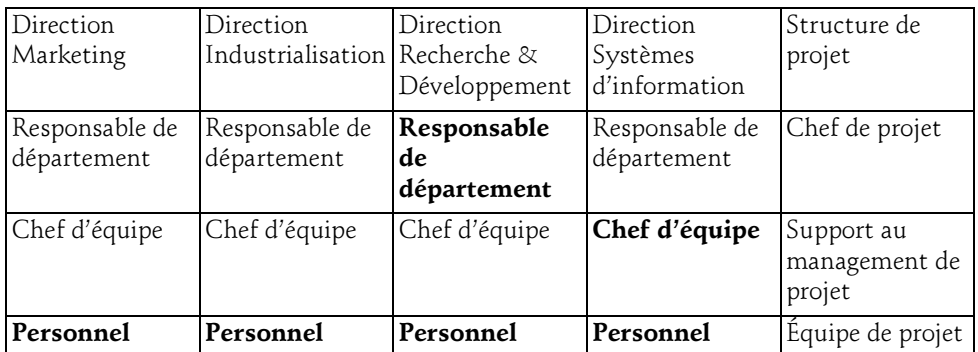

Selon la disponibilité des ressources et l'autonomie du chef de projet, le Guide PMBOK® a établi trois degrés de matrice : faible, équilibrée ou forte.

- La matrice présentée précédemment est de type « équilibrée ».
- La matrice faible ne définit pas de véritable chef de projet.
- La matrice forte est représentée dans le schéma suivant : un pôle de chefs de projet est indépendant des directions métier et dispose d'une autorité importante.

### Adaptation et appropriation du Guide PMBOK® \_\_\_\_\_ 73

Chapitre 3

Dans le mode matriciel, il faut garder en tête que du personnel réquisitionné sur un projet va revenir à son département d'origine à la fin du projet : il faut souvent prévoir le maintien du contact avec son responsable hiérarchique et lui garder une demi-journée hors projet.

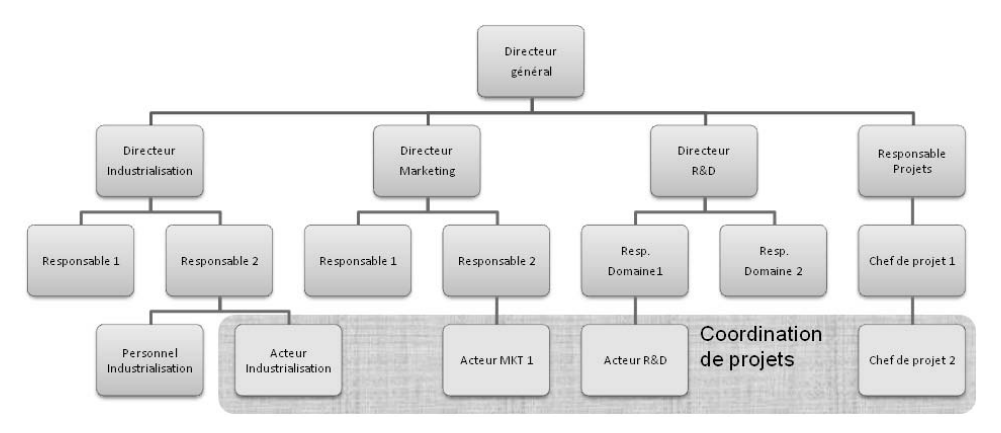

Exemple d'organisation matricielle forte

### 3.3 La structure en mode projet

La troisième structure d'organisation est la plus efficace pour manager des projets : elle se nomme organisation par projets, ou structure en mode projet. L'organisation de l'entité ou de l'entreprise est entièrement tournée vers les projets.

#### 74 S'approprier le Guide PMBOK® pour réussir sa gestion de projet Projets informatiques

Le schéma suivant présente un exemple d'organisation par projets.

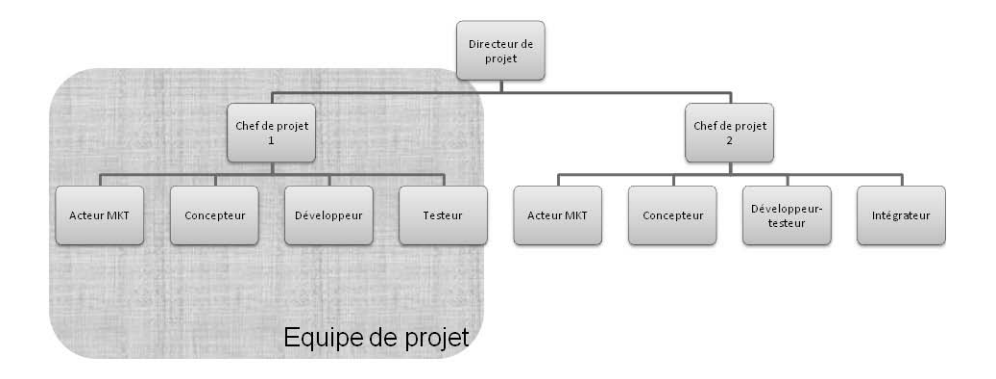

Exemple d'organisation en mode projet

Le chef de projet a une autorité forte, est à plein temps et gère le budget du projet. Les ressources sont à plein temps ou le sont quasiment.

Cette organisation par projets convient bien à une SSII, à une direction R&D ou direction informatique qui doit enchaîner les projets et les programmes de projets.

### 3.4 Synthèse sur les organisations de projet

L'application du Guide PMBOK® sera facile dans une structure en mode projet ou en mode matriciel fort.

Dans les autres structures, elle sera plus limitée : par exemple, le management des coûts peut être refusé au chef de projet et rester dans le giron du directeur financier ou du commanditaire du projet, au sein d'une organisation fonctionnelle.

Le chef de projet perd une autorité ou influence sur le projet lorsqu'il ne gère pas les congés de son équipe et que leur disponibilité devient aléatoire.

En mode matriciel faible, le chef de projet sera à temps partiel et la plupart des décisions peuvent être prises par la direction.